## Funciones Condicionales

Función SI y SI anidada

## PLANILLA ELECTRÓNICA

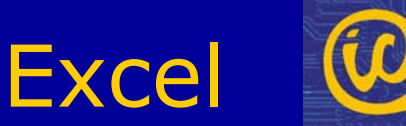

#### **Funciones Condicionales**

- En muchas ocasiones, nos ocurrirá que debamos presentar un resultado, según se cumpla o no, una determinada condición, por ejemplo:
	- Calcular un precio según diferentes tasas de IVA
	- Ofrecer descuentos según la edad de la persona
	- Dar aumentos diferenciales según el cargo del empleado

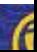

• En estos casos, una forma en que puede resolverse este problema, es utilizando la función "**SI"**, que deberá ser ingresada en aquella celda donde queremos que aparezca el resultado, como ser: el precio del producto, el descuento, el aumento, etc.

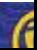

Supongamos que llevamos el recuento de reservas para una función de cine, y que deseamos dar un descuento del 20% a los menores, vemos la tabla original de la siguiente manera

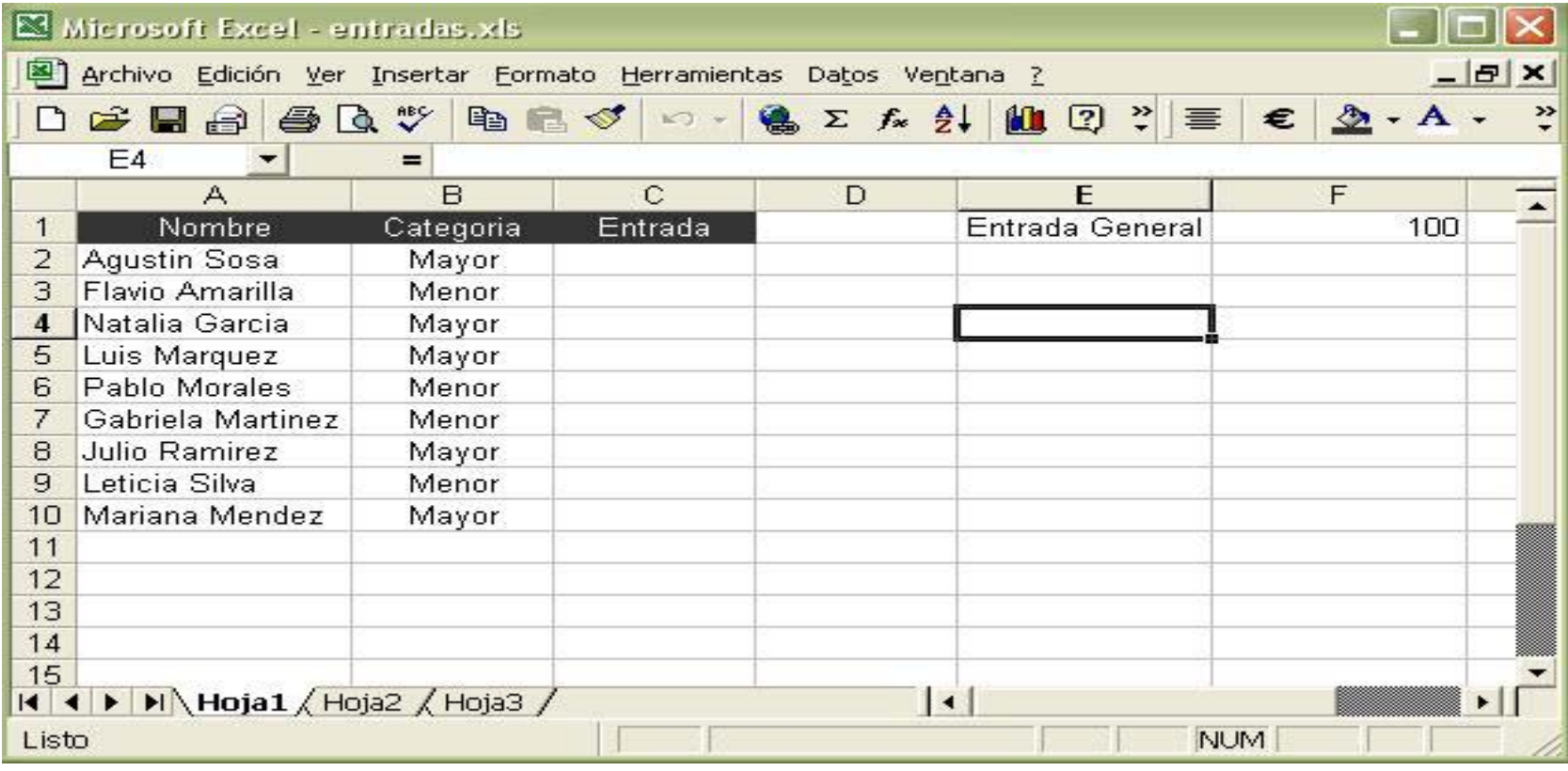

Debemos verificar que el valor de B2 sea "Menor" para aplicar un descuento del 20%, en caso contrario el valor de la entrada será el "general" y presentar el precio de la entrada en C2

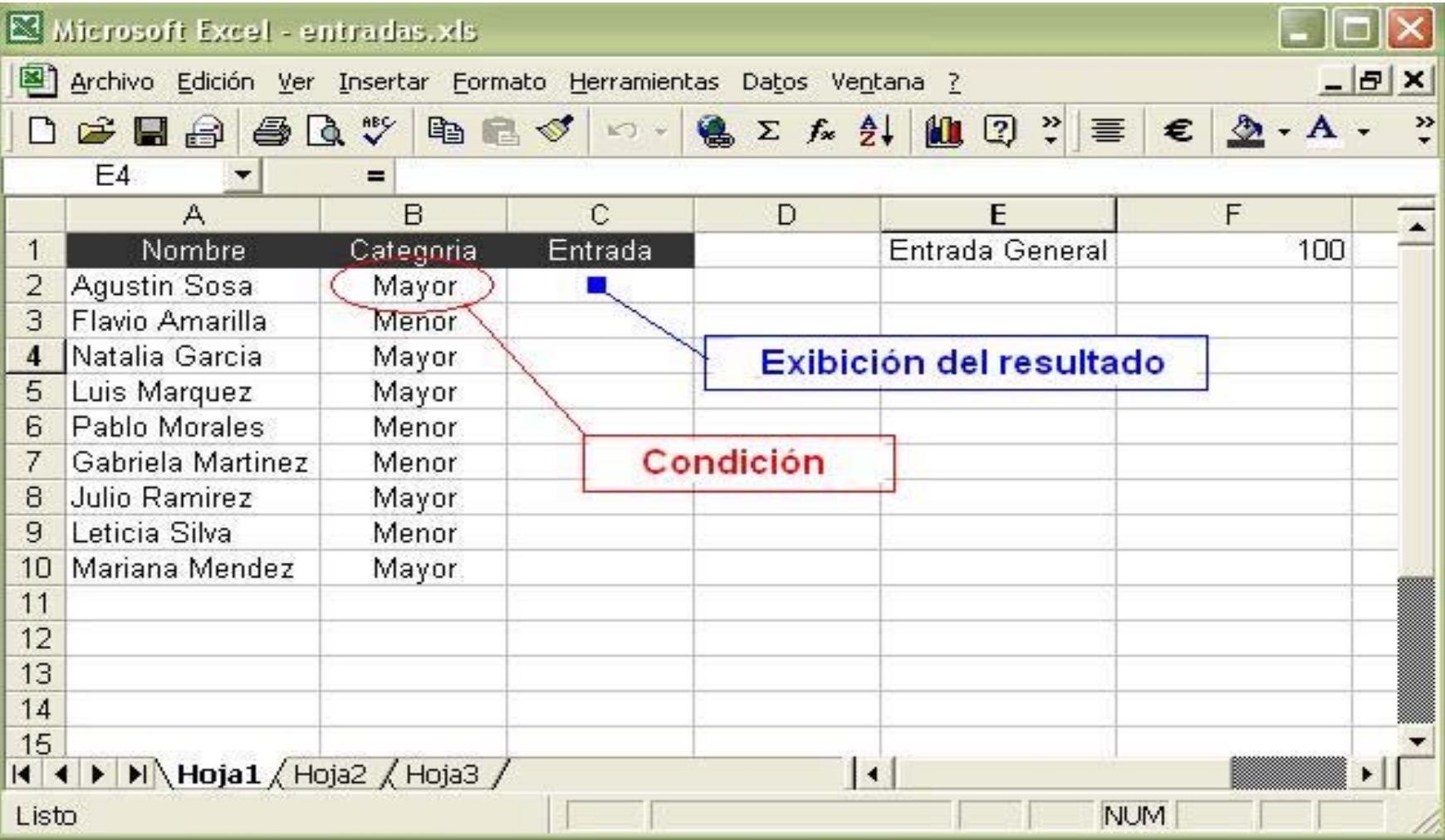

## Sintaxis de la función SI

- = SI (**condición**; **verdadero**; **falso** )
- **Condición** : es algo que puede ser evaluado como verdadero o falso, o sea, el resultado de una comparación, en este caso, si es "Menor"
- **Verdadero**: es lo que se debe hacer si la condición es evaluada como verdadera, en este caso, aplicar un 20% de descuento.
- **Falso**: es lo que se debe hacer si la condición es evaluada como falsa, en este caso, cobrar la entrada general

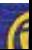

## Resolvamos el ejercicio:

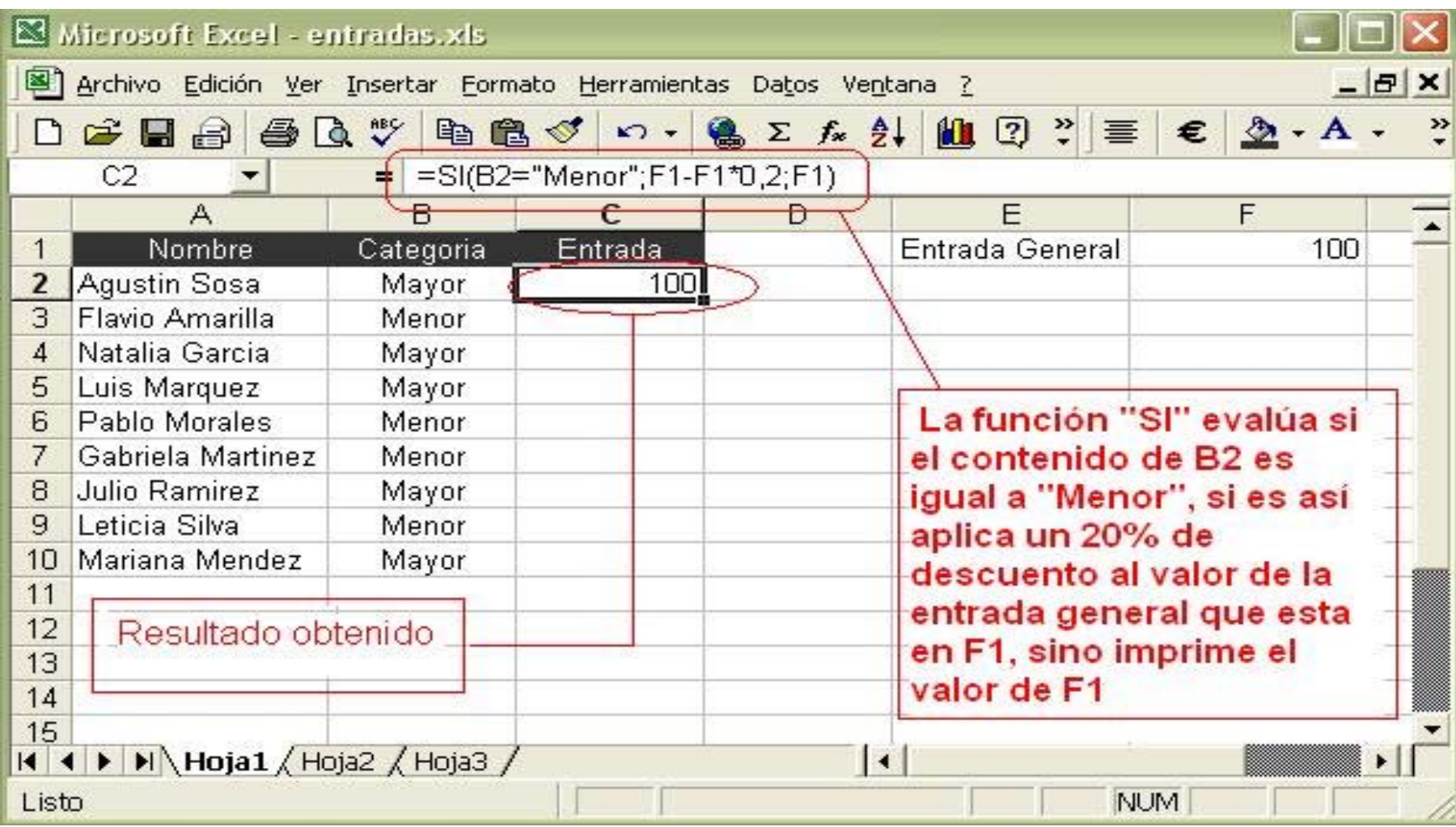

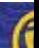

Observaciones:

- Tengamos en cuenta que las posibles condiciones a utilizar en una función SI, son muy diversas, por ejemplo:
	- B2="Menor" : como en el ejemplo recién visto, recordar usar comillas cuando se consulte por textos
	- A3>50 : se compara A3 con un número
	- MAX(A1:A3)>100 : el resultado de una función que devuelve un número y lo compara con número

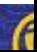

#### Funciones condicionales anidadas

- Pero... ¿Qué ocurre cuando las opciones a elegir no son dos, sino más de dos?
- Retomemos el ejemplo anterior y supongamos que aplicamos la entrada general a los hombres, un descuento del 15% a mujeres y un descuento del 20% a los menores sin importar su género

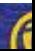

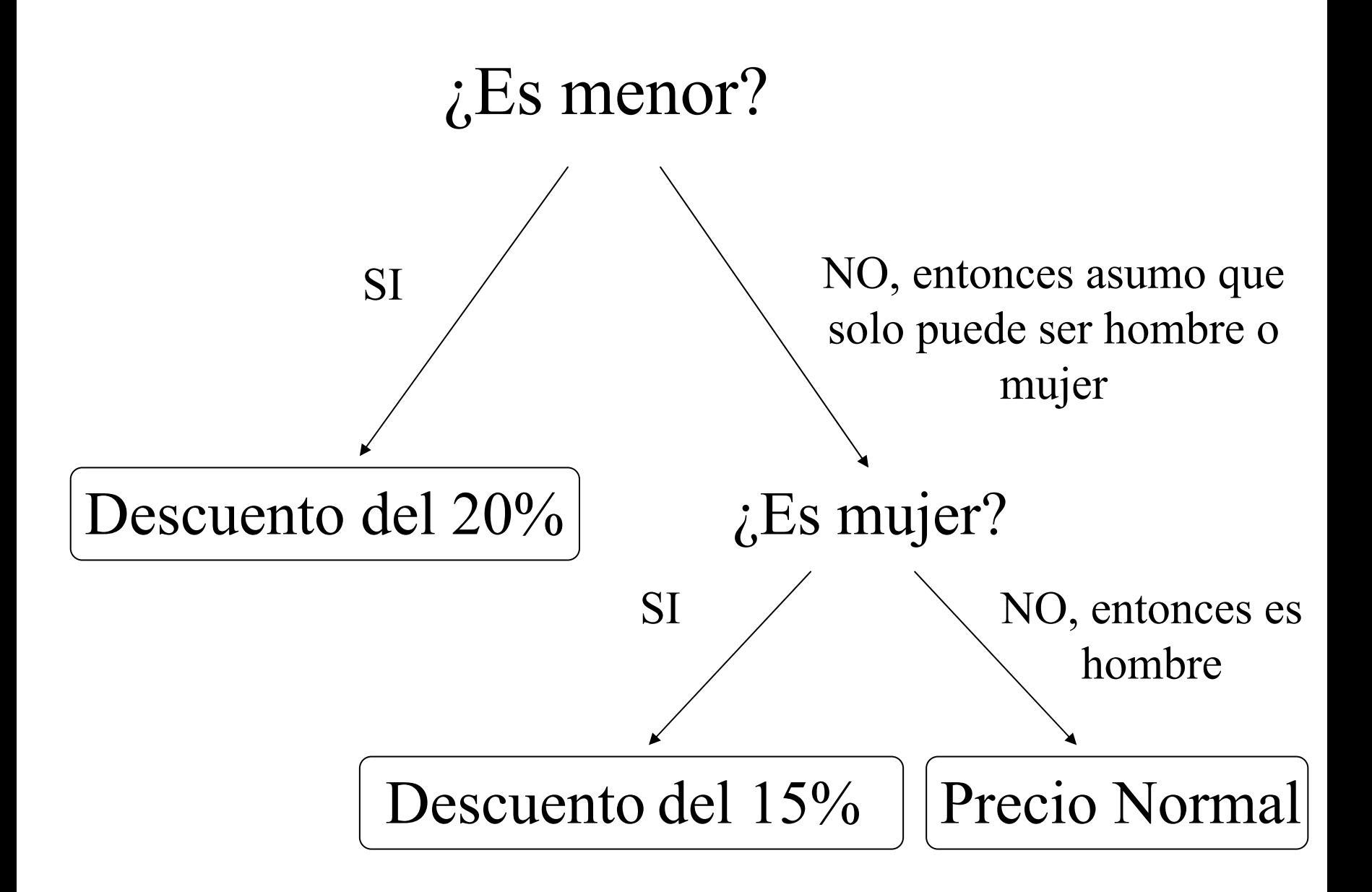

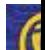

#### Modifiquemos el ejemplo anterior

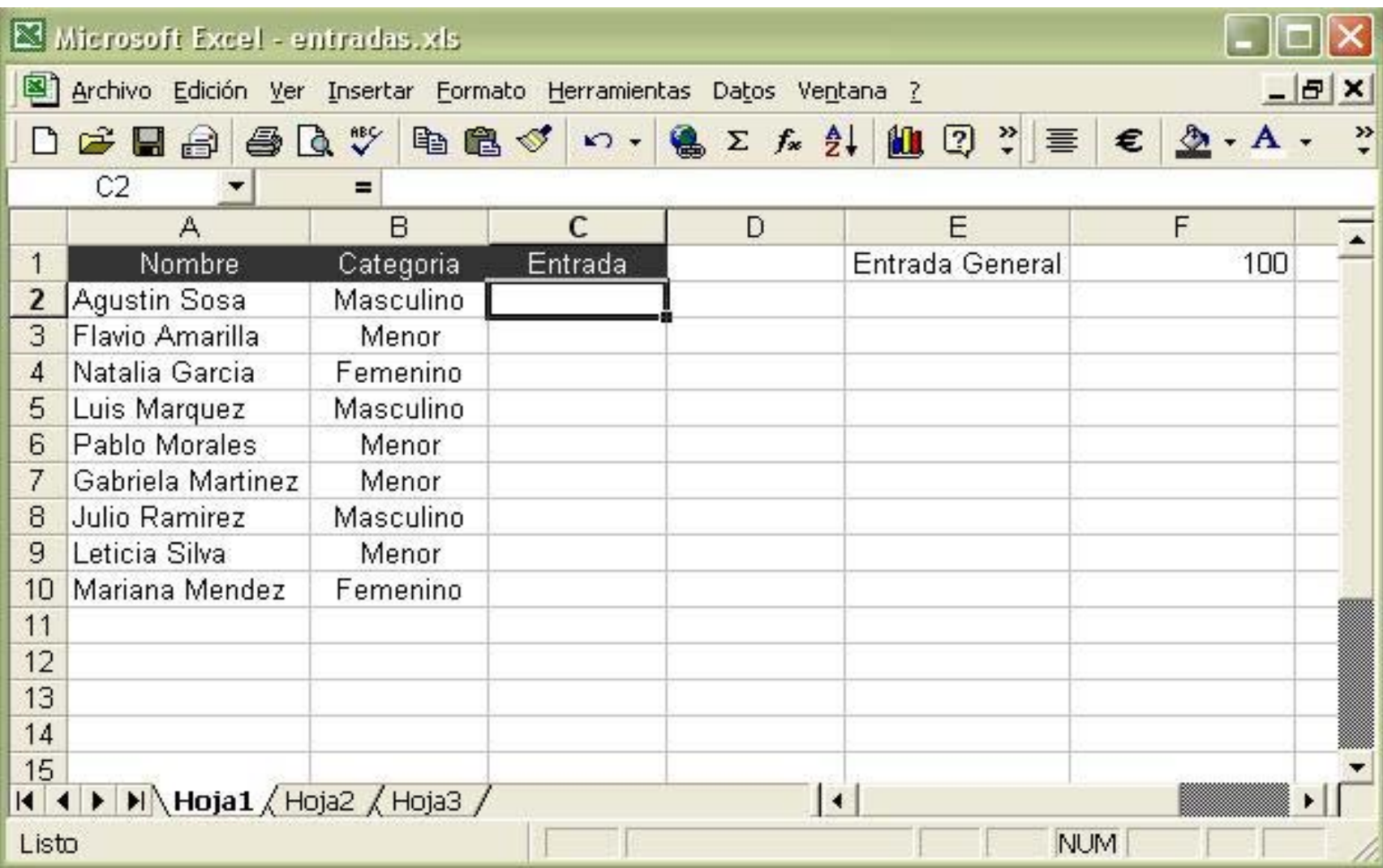

- Primero debemos consultar si el valor es igual a "Menor" (condición), en cuyo caso aplicamos el descuento del 20%, en caso de que sea falso estamos asumiendo que no es un menor y por tanto debemos consultar si se trata de un hombre o de una mujer
- Por lo tanto en "que hacer si la condición es falsa", volvemos a insertar una nueva función SI, esto se llama "anidación"

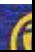

### ¿Cómo escribimos la función anidada?

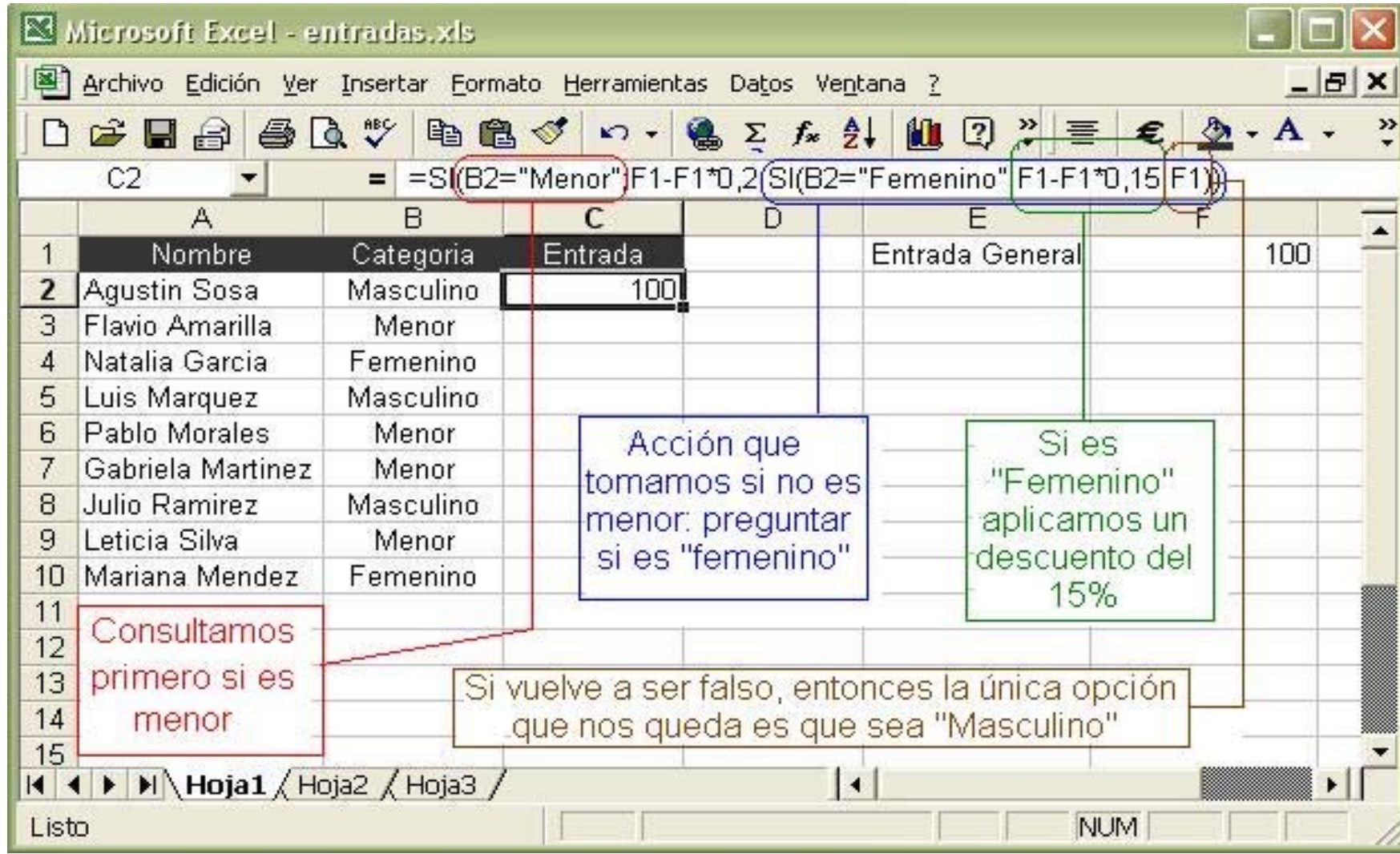

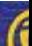

#### Clarificando:

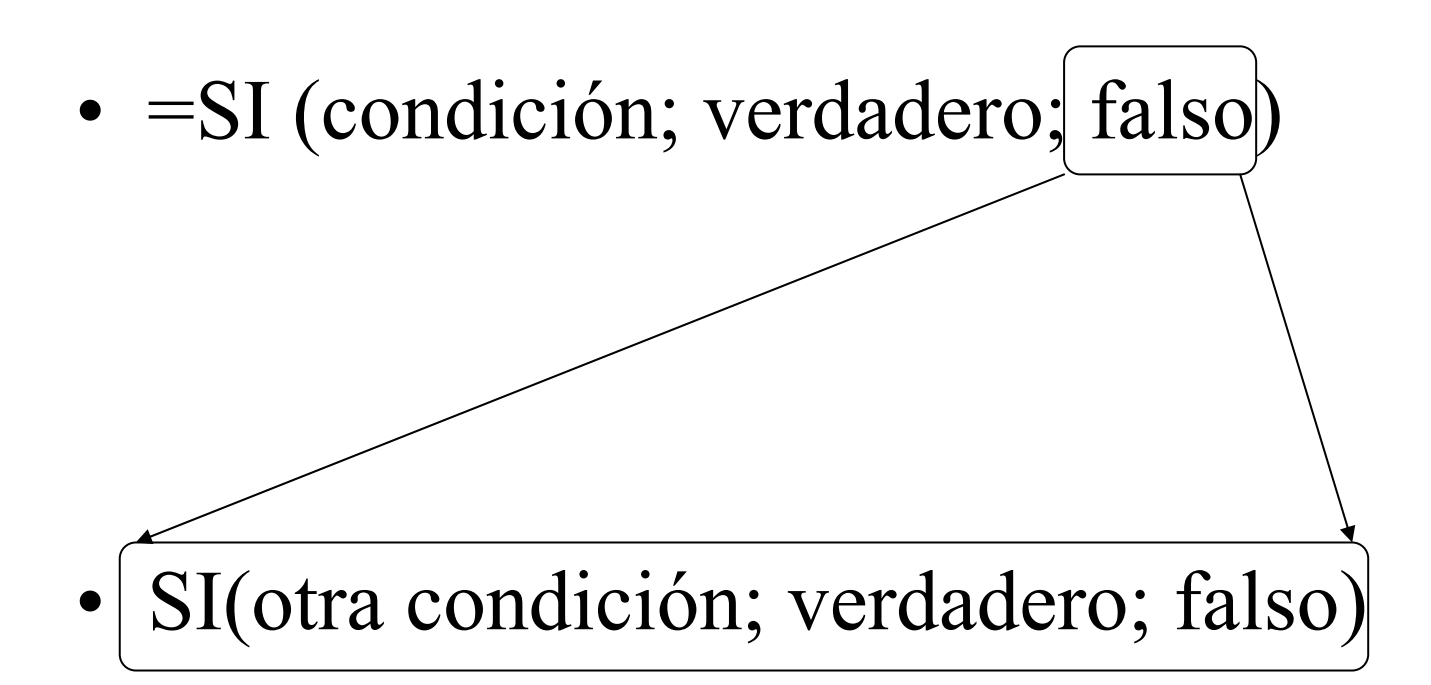

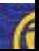

#### **Pero cuando tratamos de copiar la fórmula hacia abajo, nos da un resultado equivocado, ¿Por qué ocurre esto?**

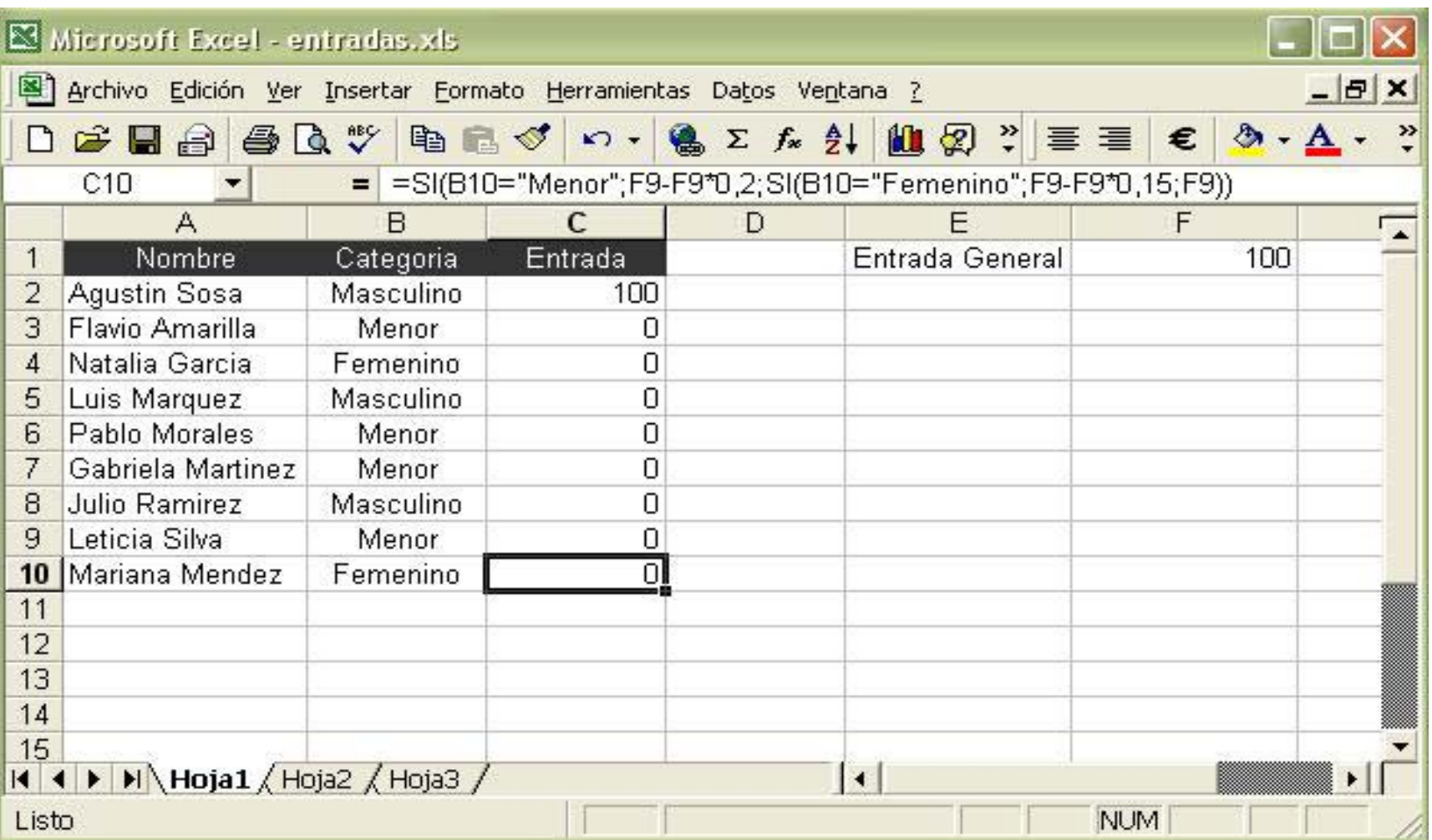

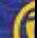

#### **Observemos que las referencias han sido relativas, por lo tanto F1 se trasformo al copiar la fórmula hacia abajo**

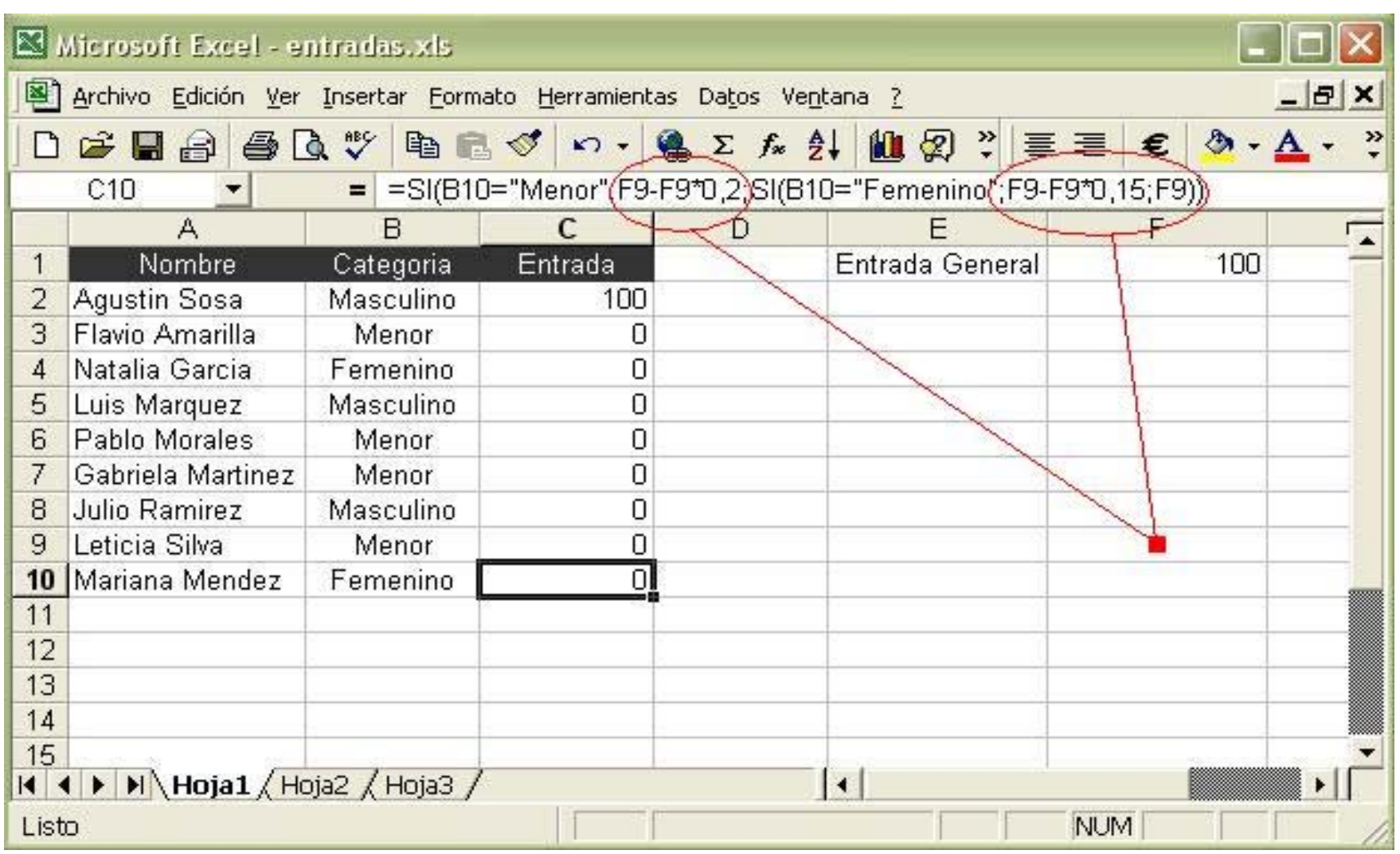

#### Si agregamos referencias absolutas a las celdas que deben quedar fijas y copiamos obtendremos el resultado correcto

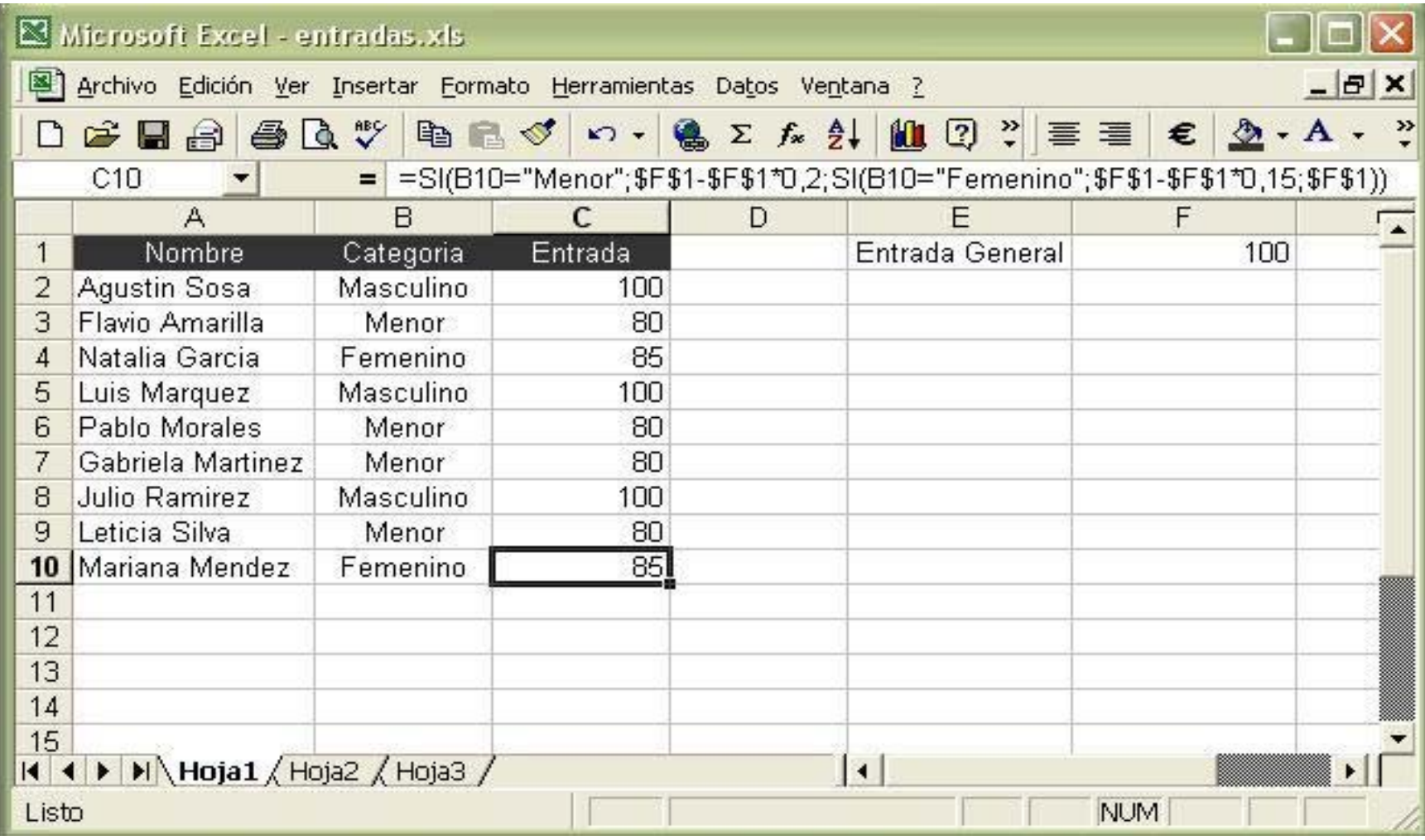

## Precaución

- Debemos siempre pensar cuál es la manera más eficiente de resolver un problema.
- Supongamos que en lugar de dos o tres categorías, tenemos 7 categorías de precios: uno diferente para cada día de la semana.
- No tiene sentido usar un SI anidado de tales dimensiones

### Si bien el resultado es correcto, no es la manera más eficiente de resolver el ejercicio

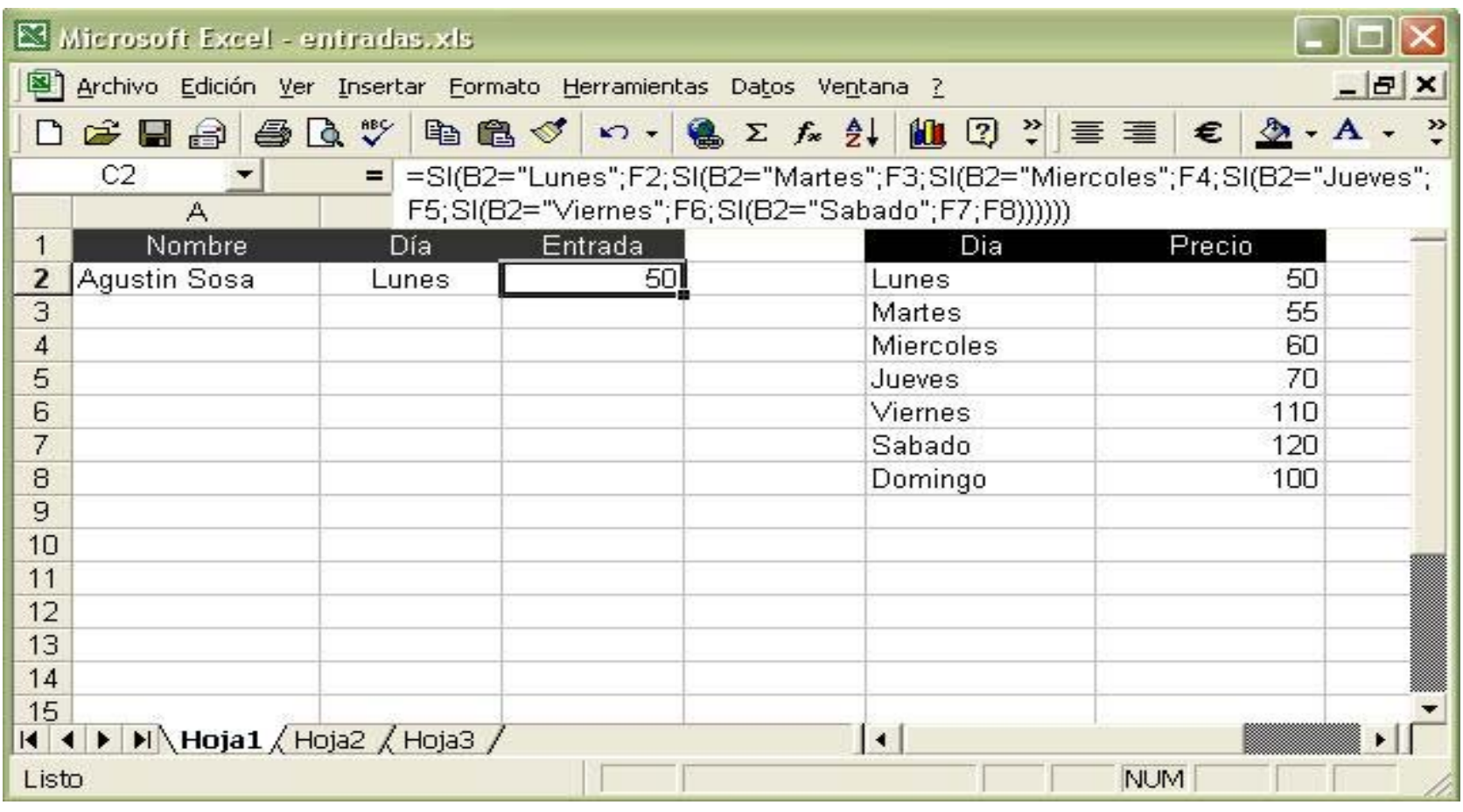

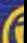

Siempre debemos pensar la manera más eficiente y sencilla de resolver un problema

- En este caso estamos haciendo una búsqueda de un precio en una tabla, según un determinado criterio.
- La función BUSCARV parecería ser la opción más eficiente

# Veamos la solución alternativa

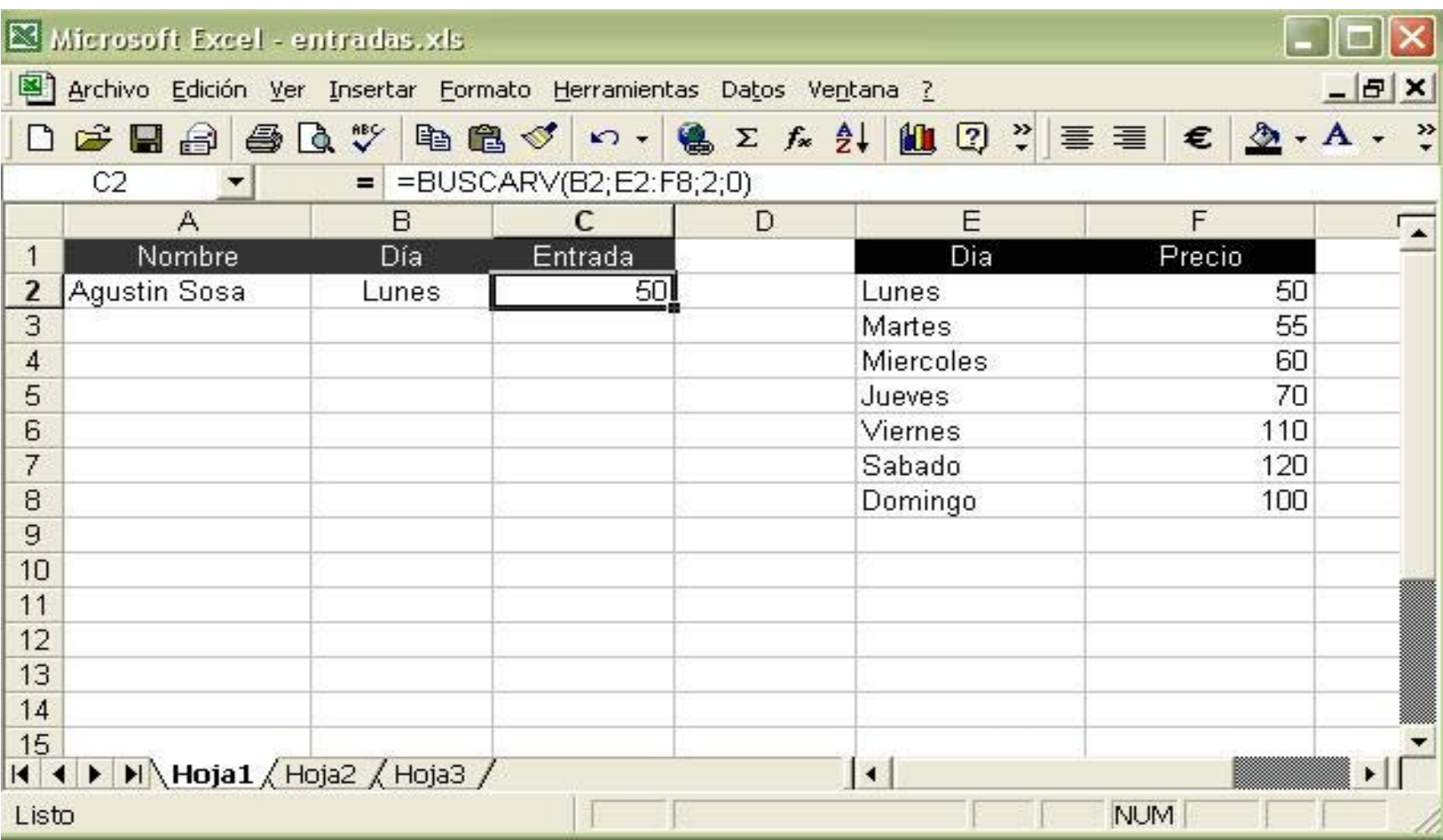

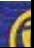

# Otras posibilidades interesantes:

- Supongamos que no son valores puntuales por los que preguntamos, sino rangos de datos
	- Si un sueldo es menor a \$5.000 damos un aumento del 10%
	- En caso contrario el aumento será del 5%
- Aquí no parece sensato hacer una búsqueda puntual de los infinitos valores de sueldos

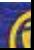

• Por ejemplo, si Julián García gana \$4900 no sería lógico buscar ese valor en una tabla, pero si podemos preguntar si es menor a \$5000 y una función SI sería razonable

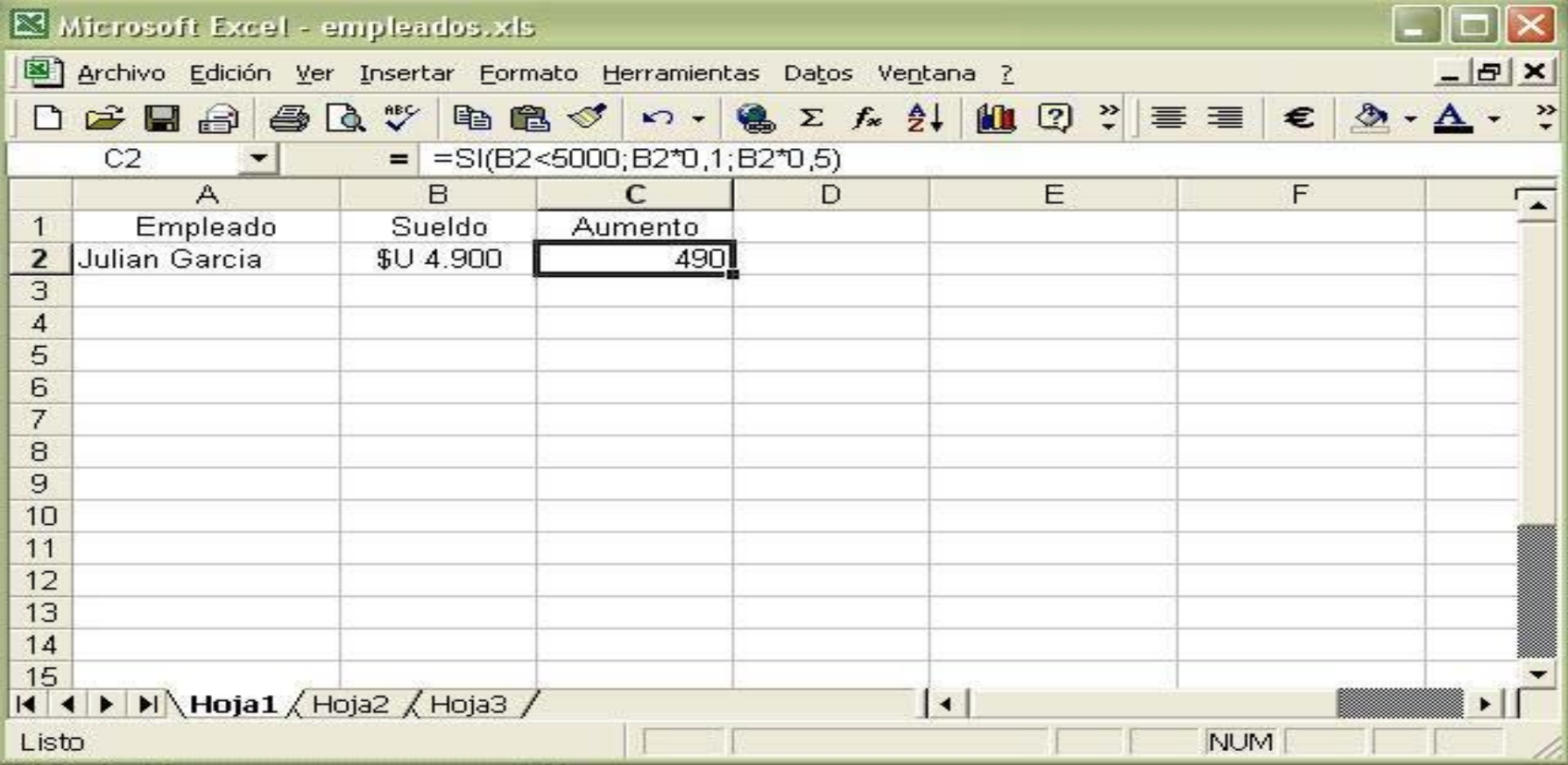

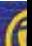

- Imaginemos ahora, que el Jefe de Personal de la empresa quiere plantear una prueba a aquellos con una edad comprendida entre 30 y 40 años con motivos de generar posibles ascensos.
- En este caso tenemos una doble condición:
	- La edad debe ser mayor o igual que 30

• Y

La edad debe ser mayor o igual a 40

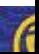

- **Es muy tentador poner una doble condición: 30<=edad<=40**
- **El problema es que eso no es entendido correctamente por el programa, vemos que no tenemos un resultado correcto**

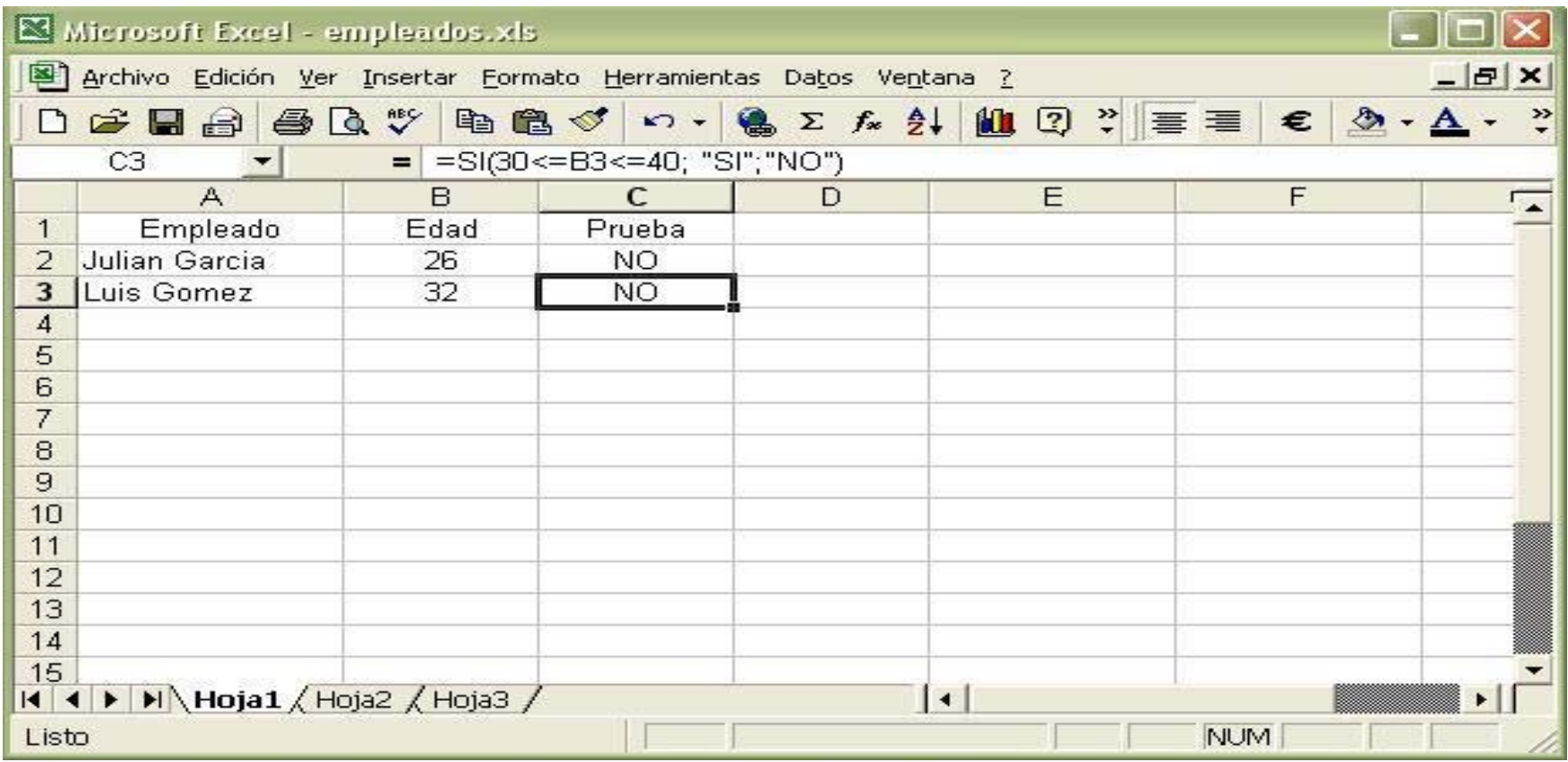

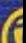

# Función Y

- Este caso lo podemos resolver con la función "Y". Esta función tan solo nos devuelve verdadero o falso
- Y(condición1; condición2;...;condición n)
- Cuyo resultado es:
	- Verdadero: cuando todas las condiciones son verdaderas al mismo tiempo.
	- Falso: cuando al menos una de las condiciones es falsa.

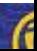

## **¿Cuándo y cómo usar la función "Y"?**

- Recordemos que la función SI tiene como primer parámetro una condición, que debe ser evaluada como "verdadero" <sup>o</sup>"falso"
- Si en dicho parámetro insertamos una función "Y", podemos lograr el resultado que queremos

• **=SI(Y(condición 1;..;condición n);verdadero;falso)**

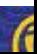

### Con una función "Y", dentro de una función "SI" podemos insertar una doble condición sin inconveniente

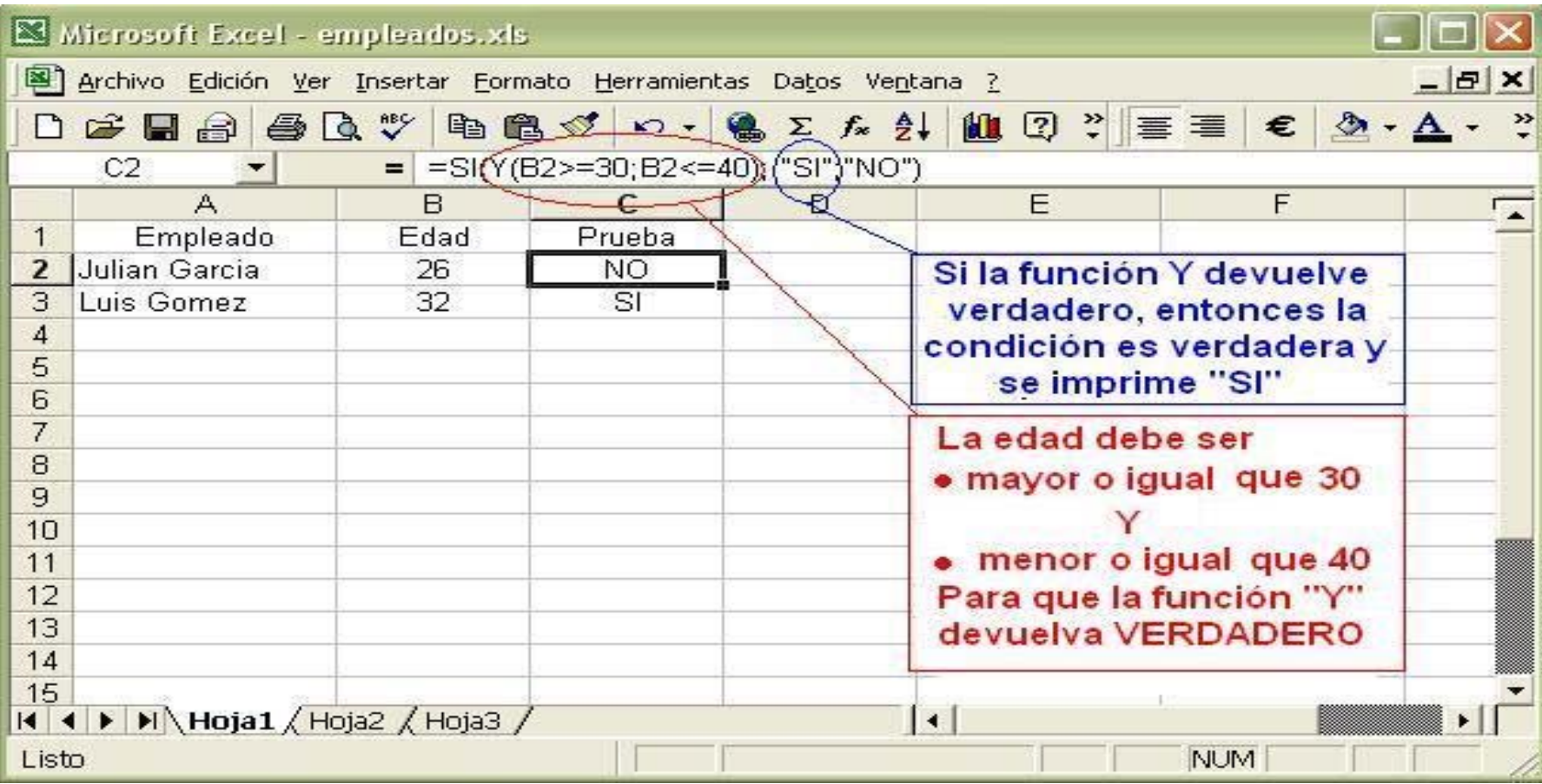

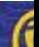

## Otra función auxiliar: "O"

- Además de la función Y, también existe la función O, que nos será útil si nos alcanza con que una condición sea verdadera, por ejemplo:
	- La edad es menor que 20

Es mujer

<sup>•</sup> O

## Función O

- O(condición1; condición2;...; condición n)
	- Devuelve VERDADERO si al menos una de las condiciones es VERDADERA
	- Devuelve FALSO si nínguna de las condiciones es VERDADERA.
- Es razonable suponer que podemos utilizar esta función de manera análoga a la función Y.

### Podemos corroborar que llegamos al mismo resultado con la función O

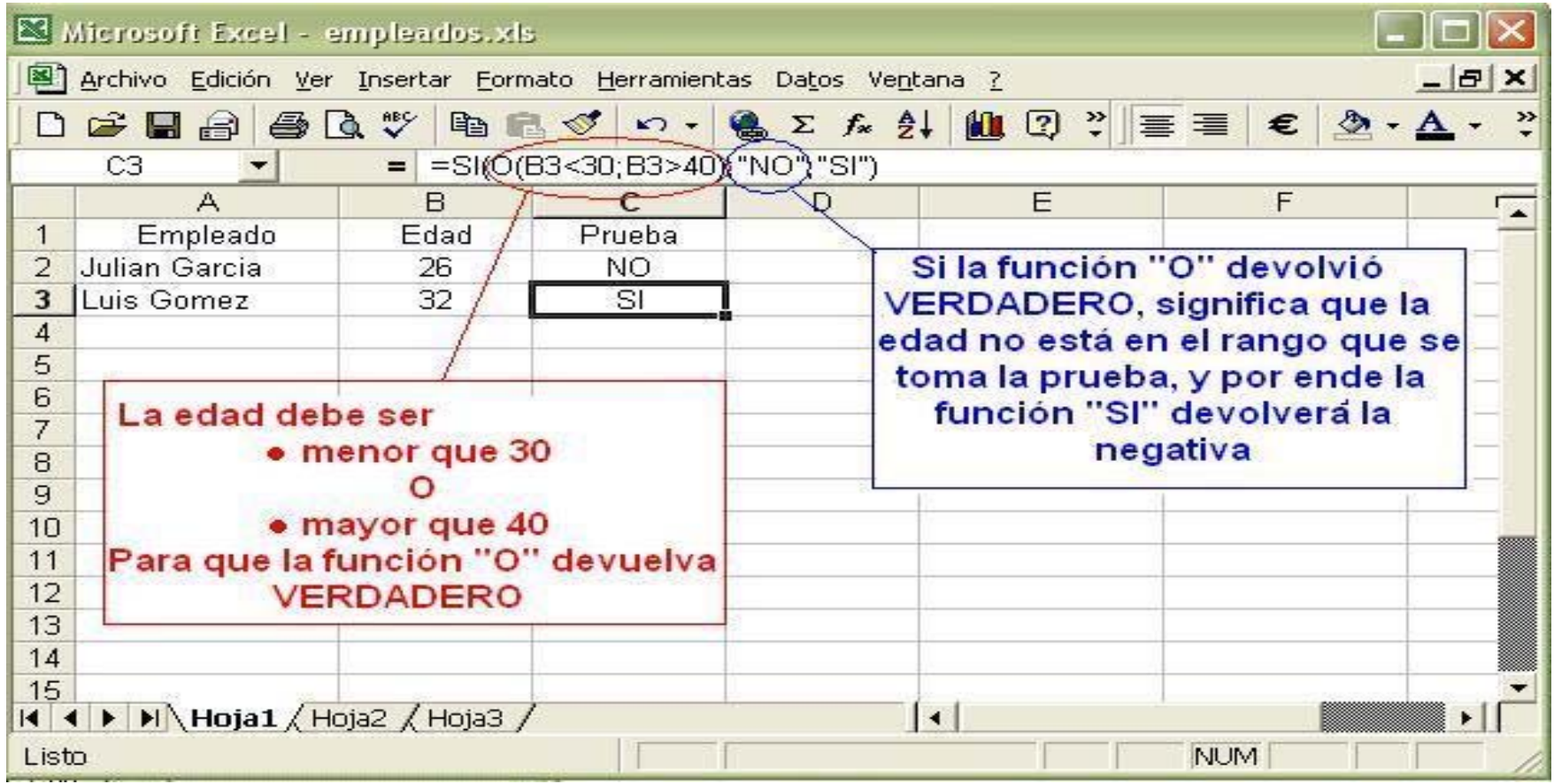

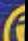

Hay que destacar que muchas veces existirán diferentes maneras de resolver un problema, lo hemos visto con los ejemplos presentados, trataremos de utilizar siempre la que sea correcta, sencilla y eficiente

# ¿Dudas?

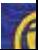